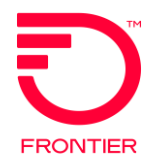

# **CLEC LSR Validation Tool Migrate Platform Voice with Wholesale Broadband (REQTYP DB & EB) In This Document:**

Revised: 02/01/2018

F13 DB-V Migrate Existing Retail Customer with Frontier Broadband to Platform Voice with Wholesale Broadband F13 DB-V Migrate Existing Retail Customer to Platform Voice and ADD Wholesale Broadband Acquired WV DB-V Migrate Existing Retail Customer with Frontier Broadband to Platform Voice with Wholesale Broadband Acquired WV DB-V Migrate Existing Retail Customer to Platform Voice and ADD Wholesale Broadband Connecticut DB-V Migrate Existing Retail Customer with Frontier Broadband to Platform Voice with Wholesale Broadband Connecticut DB-V Migrate Existing Retail Customer to Platform Voice and ADD Wholesale Broadband Legacy DB-V Migrate Existing Retail Customer with Frontier Broadband to Platform Voice with Wholesale Broadband Legacy DB-V Migrate Existing Retail Customer to Platform Voice and ADD Wholesale Broadband

DISCLAIMER: THIS DOCUMENTATION IS FOR INFORMATIONAL PURPOSES ONLY AND DOES NOT OBLIGATE FRONTIER TO PROVIDE SERVICES IN THE MANNER DESCRIBED IN THIS DOCUMENT. FRONTIER RESERVES THE RIGHT AS ITS SOLE OPTION TO MODIFY OR REVISE THE INFORMATION IN THIS DOCUMENT AT ANY TIME WITHOUT PRIOR NOTICE. IN NO EVENT SHALL FRONTIER OR ITS AGENTS, EMPLOYEES, DIRECTORS, OFFICERS, REPRESENTATIVES OR SUPPLIERS BE LIABLE UNDER CONTRACT, WARRANTY, TORT (INCLUDING BUT NOT LIMITED TO NEGLIGENCE OF FRONTIER), OR ANY OTHER LEGAL THEORY, FOR ANY DAMAGES ARISING FROM OR RELATING TO THIS DOCUMENT OR ITS CONTENTS, EVEN IF ADVISED OF THE POSSIBLITY OF SUCH DAMAGES.

© 2022 Frontier Communications Parent, Inc. All rights reserved.

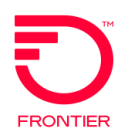

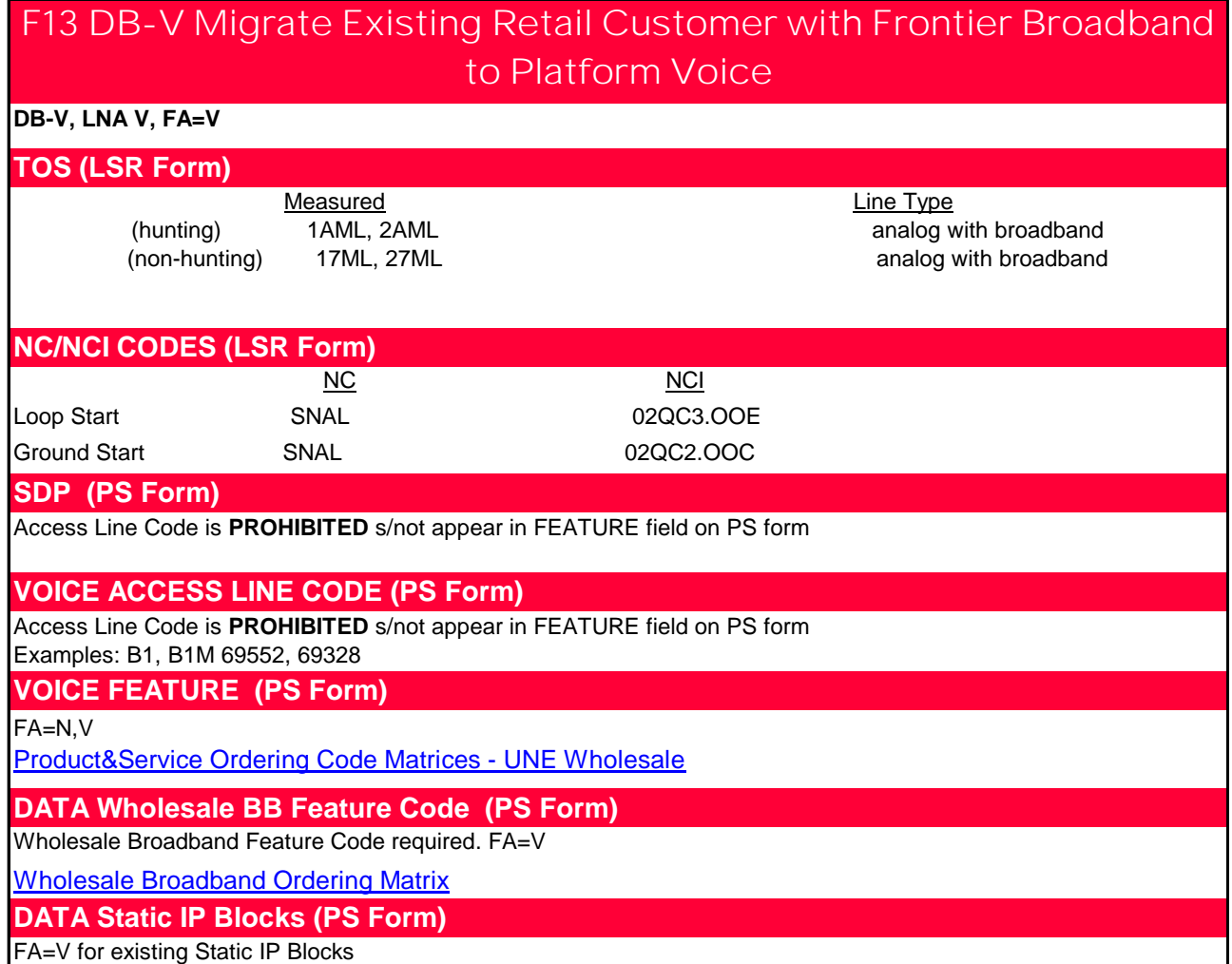

# **F13 DB-V Migrate Existing Retail Customer to Platform Voice and ADD Wholesale**

#### **DB-V, LNA V, FA=V and N**

#### **Full Install vs Self Install**

Do not add the install code to LSR

- \*Self install available for 7M and under Dynamic IP.
- \*Full install required for 7M and under Static IP
- \*Full install required for all products above 7M

#### **CPE modem**

- CLEC may order optional modem
- \*Modem sent to end user on Self-install
- \*Tech delivers modem on Full-install

#### **TOS (LSR Form)**

Measured **Line Type** (hunting) 1AML, 2AML analog with broadband (non-hunting) 17ML, 27ML analog with broadband

# **NC/NCI CODES (LSR Form)**

NC NO NOTE NOT NOT NOT THE STATE OF THE STATE OF THE STATE OF THE STATE OF THE STATE OF THE STATE OF THE STATE OF THE STATE OF THE STATE OF THE STATE OF THE STATE OF THE STATE OF THE STATE OF THE STATE OF THE STATE OF THE Loop Start SNAL SNAL 02QC3.OOE

Ground Start SNAL 02QC2.OOC

#### **SDP (PS Form)**

Access Line Code is **PROHIBITED** s/not appear in FEATURE field on PS form

#### **VOICE ACCESS LINE CODE (PS Form)**

Access Line Code is **PROHIBITED** s/not appear in FEATURE field on PS form

Examples: B1, B1M 69552, 69328

### **VOICE FEATURE & ACCESS LINE CODE REFERENCE (PS Form)**

#### [FA=N,V](https://wholesale.frontier.com/wholesale/local-services/frontier-13-local-service-information)

[Product&Service Orderin](https://wholesale.frontier.com/wholesale/local-services/frontier-13-local-service-information)g Code Matrices - UNE Wholesale

#### **DATA Wholesale BB Feature Code (PS Form)**

[Wholesale Broadband F](https://wholesale.frontier.com/docs/wholesaledocs/wholesalebroadbandorderingmatrix.pdf)eature Code required. FA=N

[Wholesale Broadband](https://wholesale.frontier.com/docs/wholesaledocs/wholesale-broadband-ordering-code-matrix-(excluding-ct).pdf) Ordering Matrix

#### **DATA Wholesale BB Equipment Code (PS Form)**

[Wholesale Broadband R](https://wholesale.frontier.com/docs/wholesaledocs/wholesalebroadbandorderingmatrix.pdf)outer Code optional. FA=N

[Wholesale Broadband](https://wholesale.frontier.com/docs/wholesaledocs/wholesale-broadband-ordering-code-matrix-(excluding-ct).pdf) Ordering Matrix

#### **DATA Static IP Block (PS Form)**

Static IP block is ordered when Static IP product is ordered.  $FA = N$ 

[Wholesale Broadband](https://wholesale.frontier.com/docs/wholesaledocs/wholesale-broadband-ordering-code-matrix-(excluding-ct).pdf) Ordering Matrix Default block is /30 and is not required on the LSR. Add code for /29 or /28, if larger block is desired

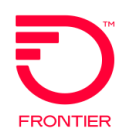

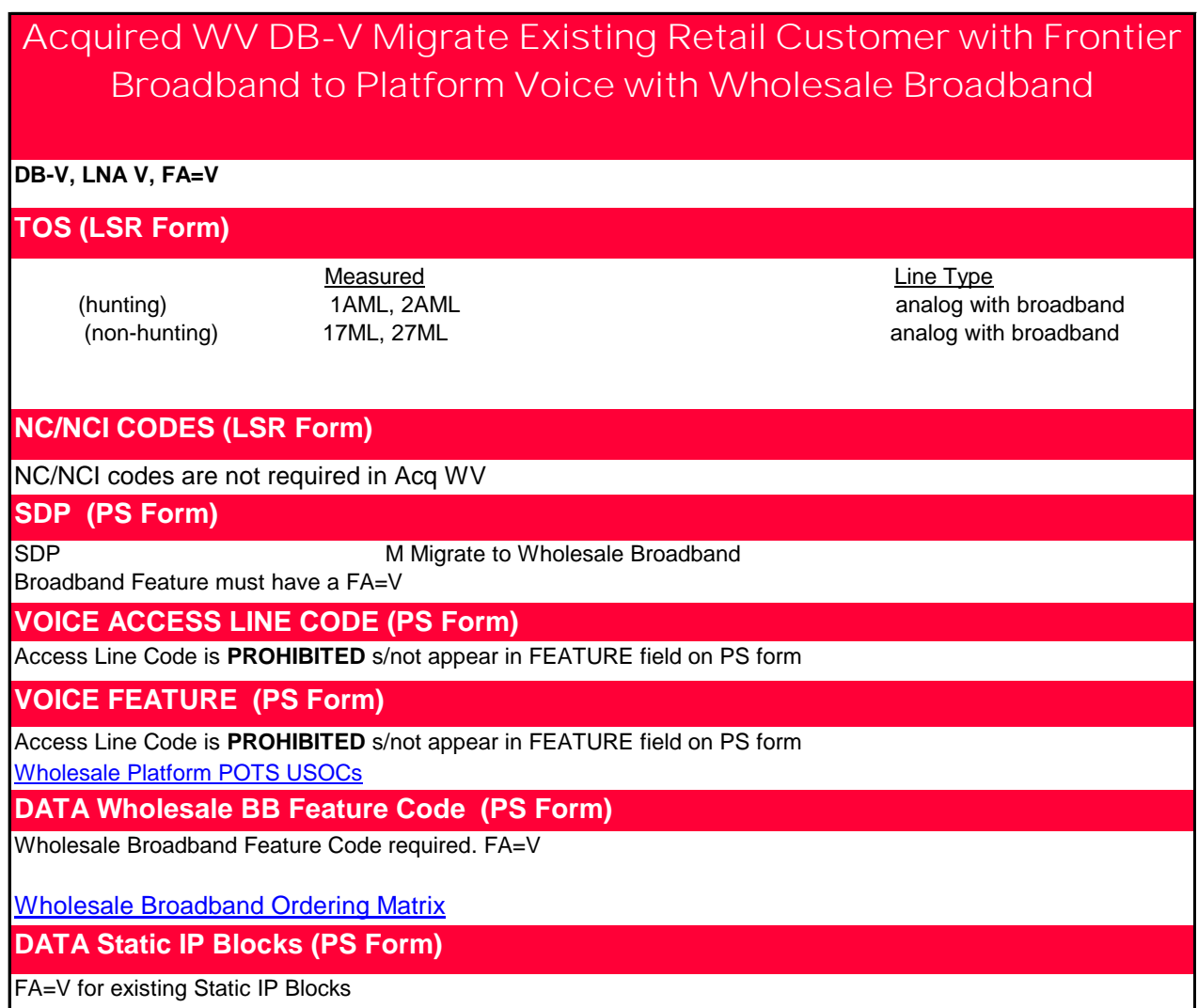

# **Acquired WV DB-V Migrate Existing Retail Customer to Platform Voice and ADD Wholesale**

#### **DB-V, LNA V, FA=V and N**

#### **Full Install vs Self Install**

Do not add the install code to LSR

\*Self install available for 7M and under Dynamic IP.

\*Full install required for 7M and under Static IP

\*Full install required for all products above 7M

#### **CPE modem**

CLEC may order optional modem

\*Modem sent to end user on Self-install

\*Tech delivers modem on Full-install

#### **TOS (LSR Form)**

#### Measured **Line Type** (hunting) 1AML, 2AML analog with broadband analog with broadband (non-hunting) 17ML, 27ML analog with broadband

A No Current Data Provider

**NC/NCI CODES (LSR Form)** NC/NCI codes are not required in Acq WV

**SDP (PS Form)**

Exists

**VOICE ACCESS LINE CODE (PS Form)** 

Access Line Code is **PROHIBITED** s/not appear in FEATURE field on PS form

**VOICE FEATURE & ACCESS LINE CODE REFERENCE (PS Form)**

[FA=N,V](http://wholesale.frontier.com/docs/wholesaledocs/wholesale-platform-pots-usocs.pdf?sfvrsn=12)

[Wholesale P](https://wholesale.frontier.com/docs/wholesaledocs/wholesale-platform-pots-usocs.pdf)latform POTS USOCs

## **DATA Wholesale BB Feature Code (PS Form)**

Wholesale Broadband Feature Code required. FA=N

[Wholesale B](https://wholesale.frontier.com/docs/wholesaledocs/wholesale-broadband-ordering-code-matrix-(excluding-ct).pdf)roadband Ordering Matrix

## **DATA Wholesale BB Equipment Code (PS Form)**

Wholesale Broadband Router Code optional. FA=N

[Wholesale B](https://wholesale.frontier.com/docs/wholesaledocs/wholesale-broadband-ordering-code-matrix-(excluding-ct).pdf)roadband Ordering Matrix

**DATA Static IP (PS Form)**

Static IP optional

FA=N

[Wholesale B](https://wholesale.frontier.com/docs/wholesaledocs/wholesale-broadband-ordering-code-matrix-(excluding-ct).pdf)roadband Ordering Matrix

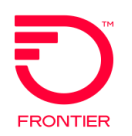

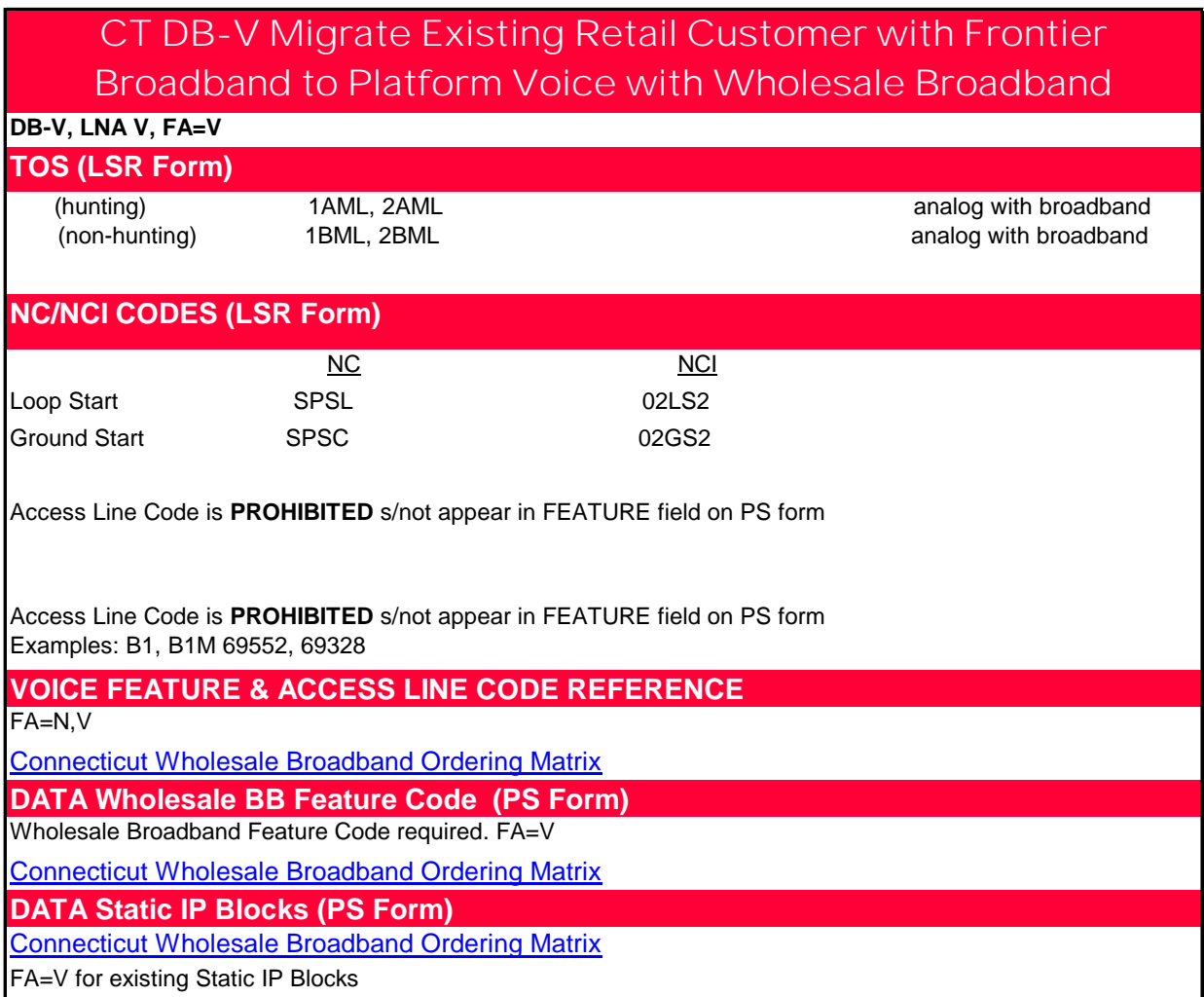

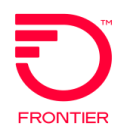

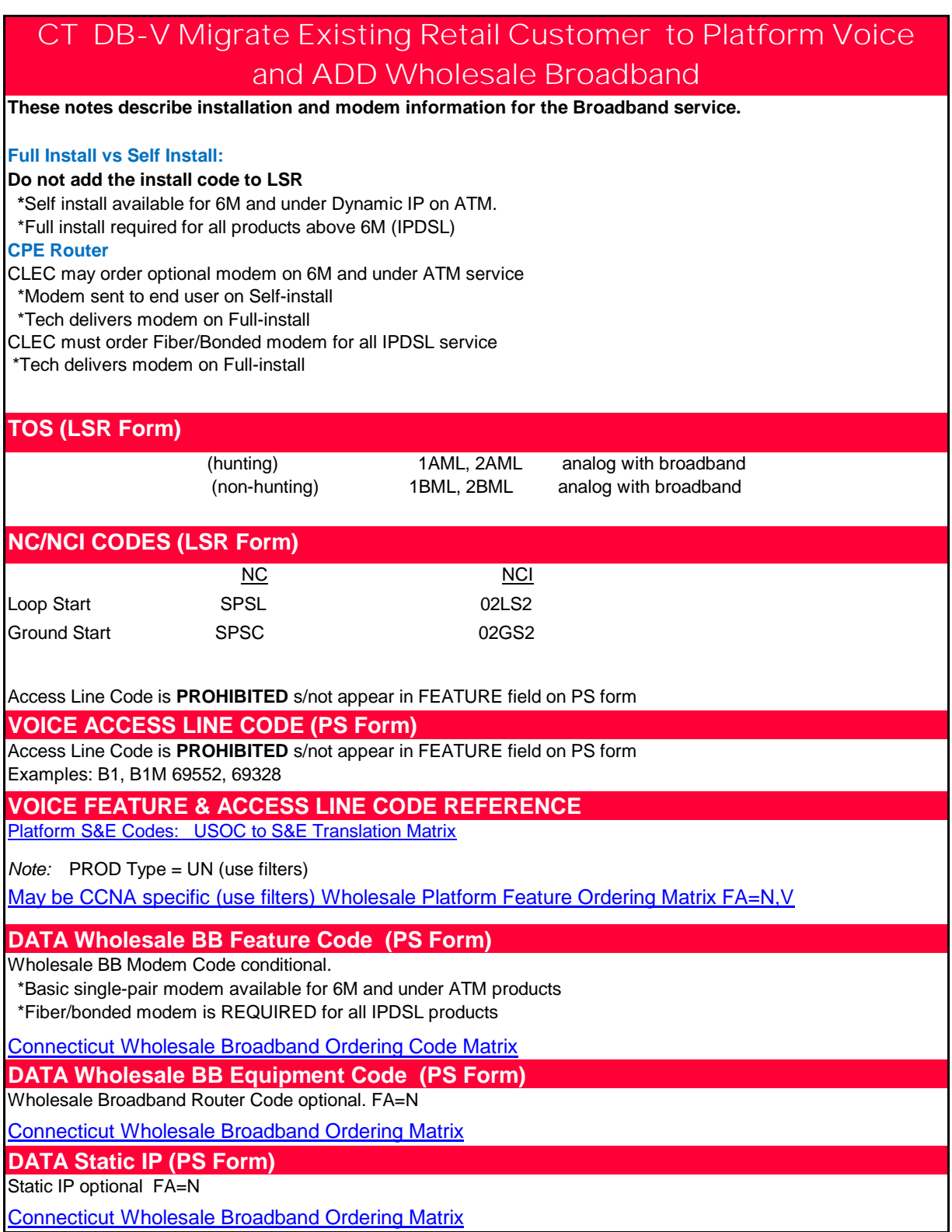

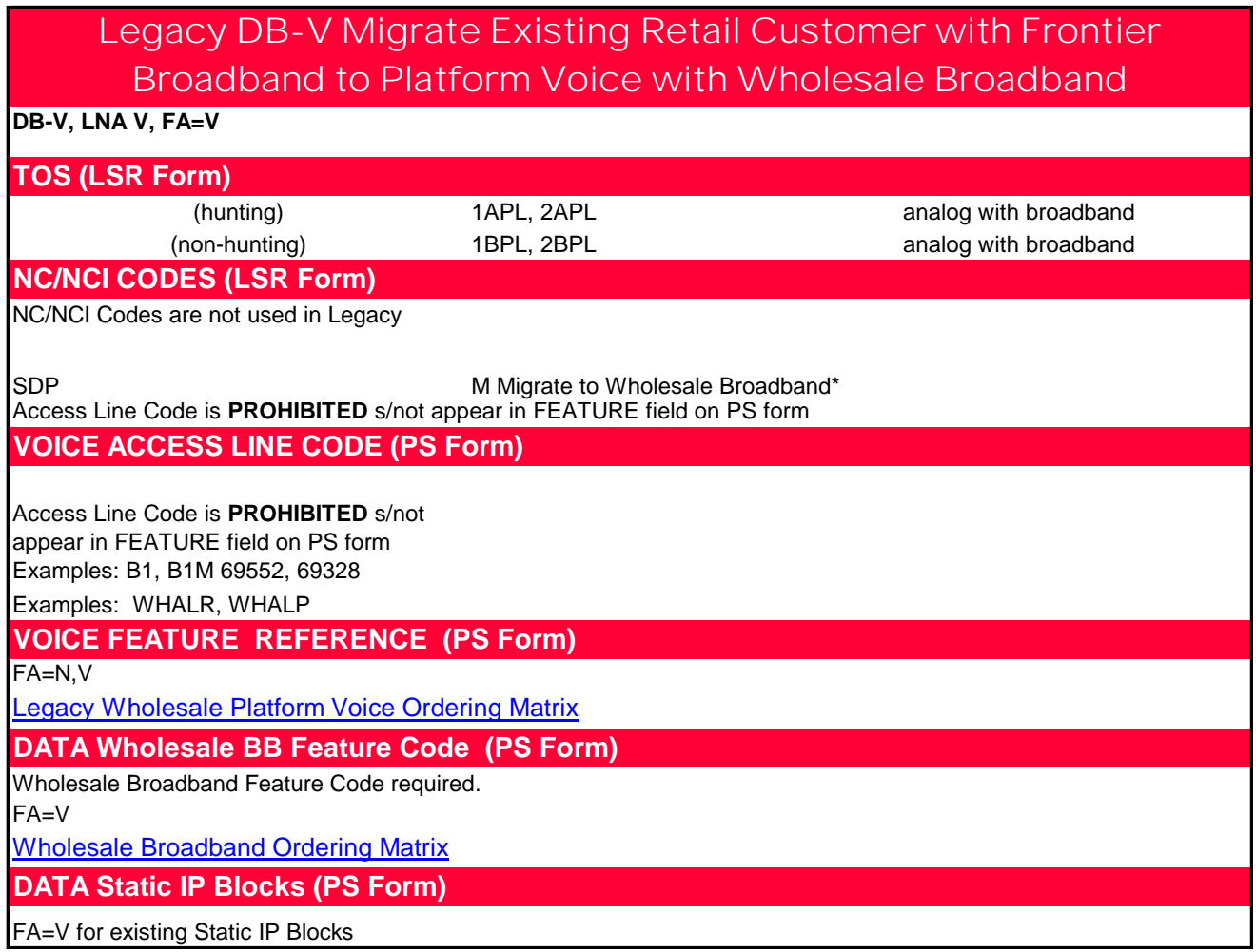

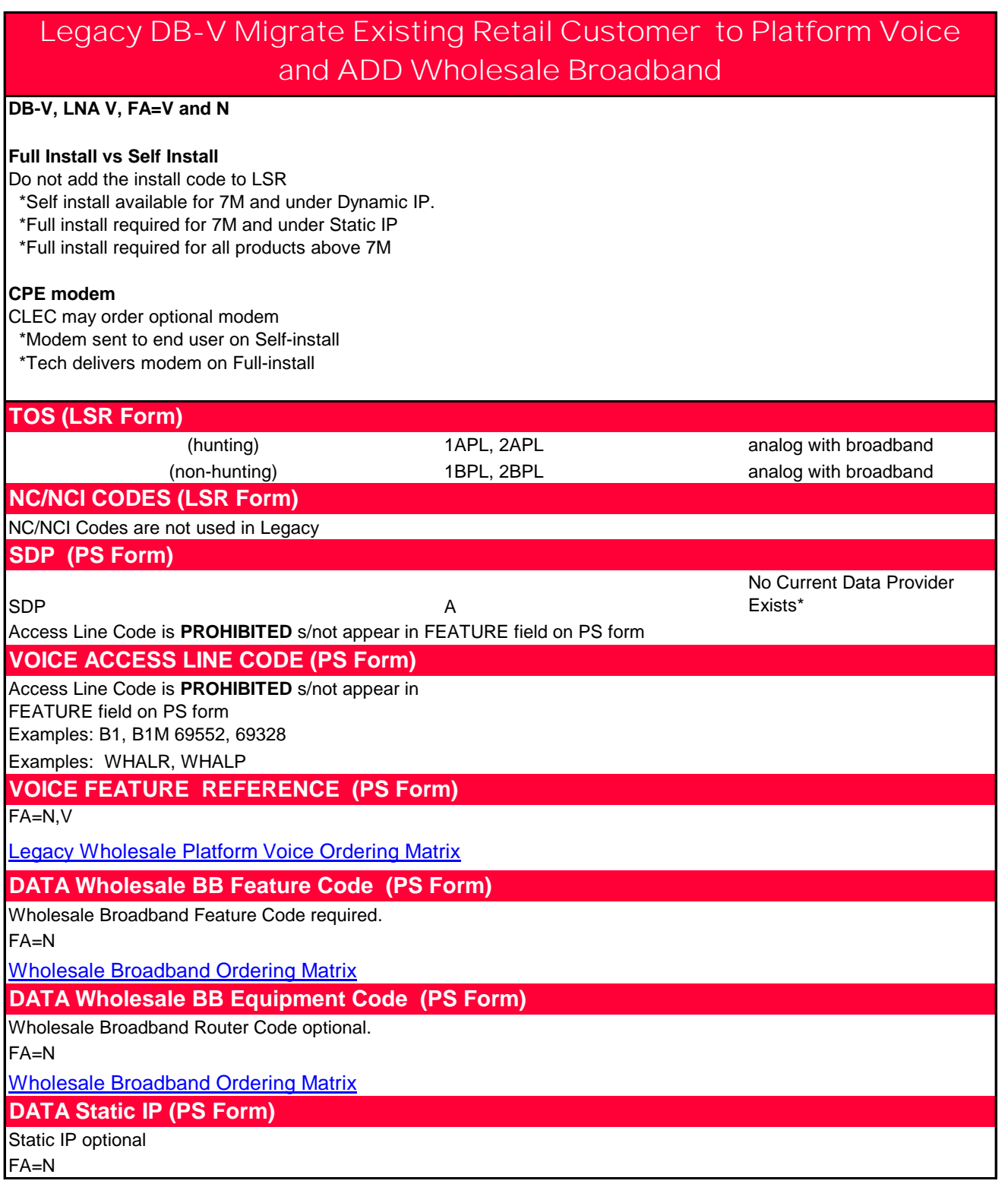

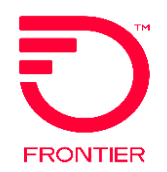

**LSR Validation DB-EB Migrate Platform Voice with Wholesale Broadband** 

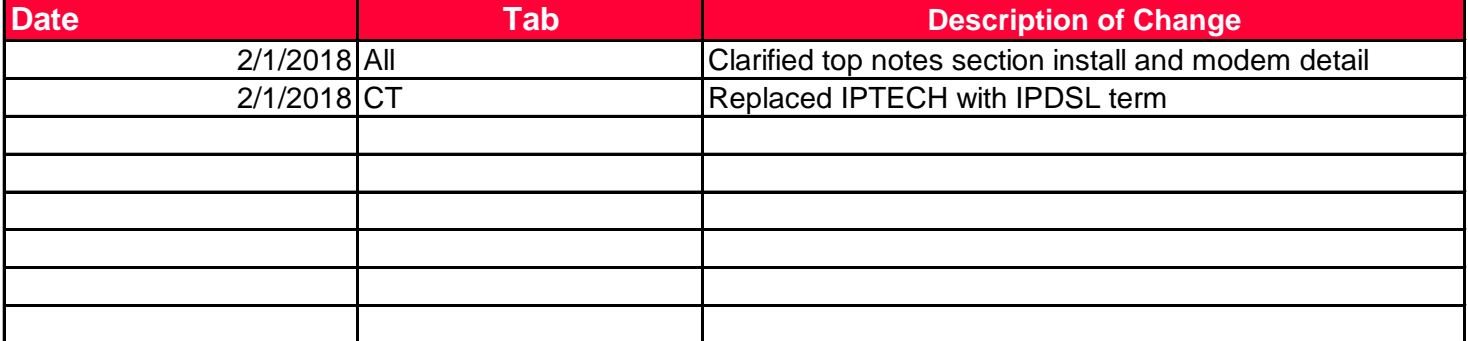

## **Revisions**

DISCLAIMER: THIS DOCUMENTATION IS FOR INFORMATIONAL PURPOSES ONLY AND DOES NOT OBLIGATE FRONTIER TO PROVIDE SERVICES IN THE MANNER DESCRIBED IN THIS DOCUMENT. FRONTIER RESERVES THE RIGHT AS ITS SOLE OPTION TO MODIFY OR REVISE THE INFORMATION IN THIS DOCUMENT AT ANY TIME WITHOUT PRIOR NOTICE. IN NO EVENT SHALL FRONTIER OR ITS AGENTS, EMPLOYEES, DIRECTORS, OFFICERS, REPRESENTATIVES OR SUPPLIERS BE LIABLE UNDER CONTRACT, WARRANTY, TORT (INCLUDING BUT NOT LIMITED TO NEGLIGENCE OF FRONTIER), OR ANY OTHER LEGAL THEORY, FOR ANY DAMAGES ARISING FROM OR RELATING TO THIS DOCUMENT OR ITS CONTENTS, EVEN IF ADVISED OF THE POSSIBLITY OF SUCH DAMAGES.